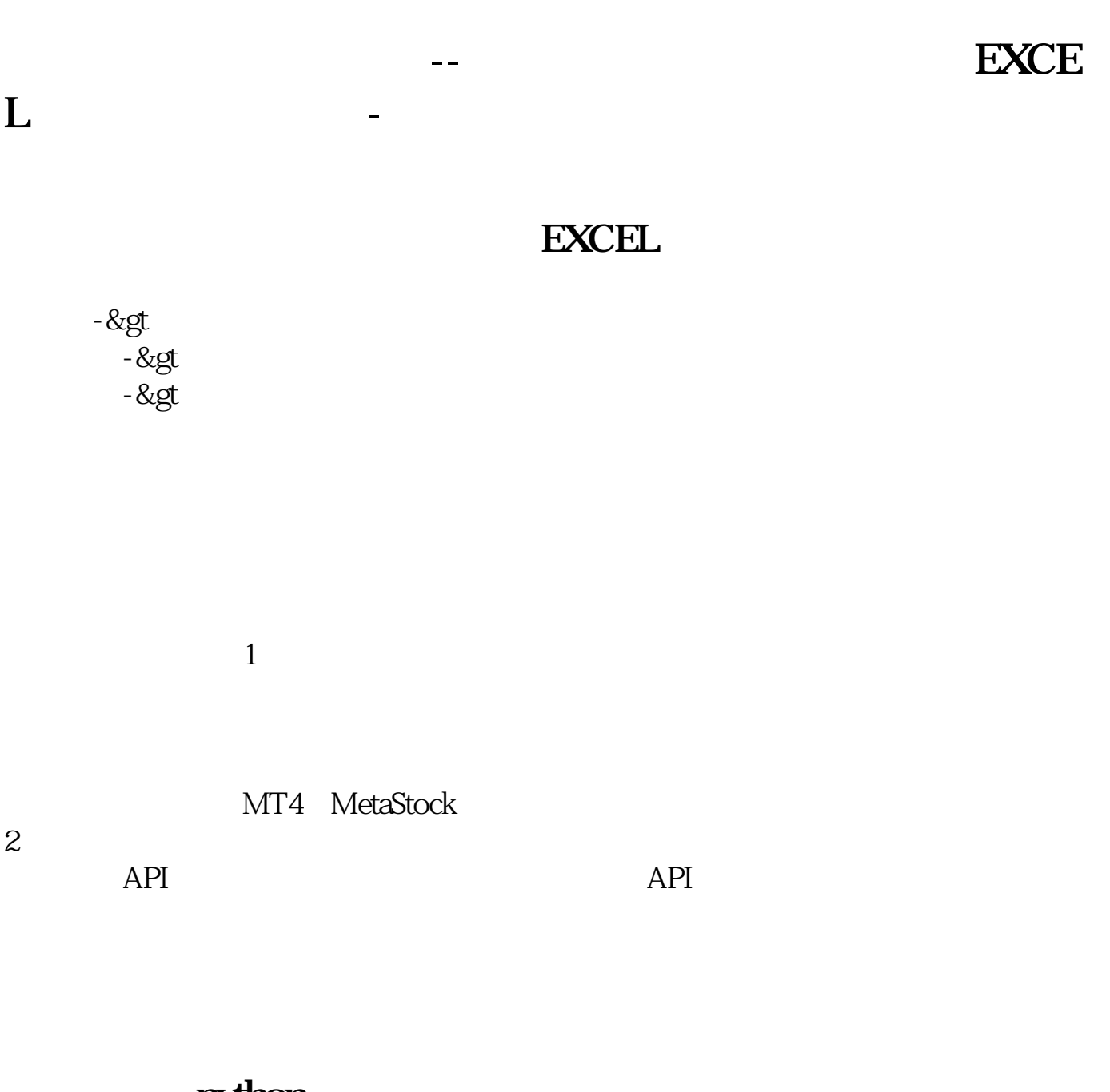

## python

Python QSTK s\_datapath **QSDATA**  $WDZ$ 

5 s\_datapath Python QSTK qstkutil.DataAccess **四、亲...怎么获取股票数据啊...**

 $\ensuremath{\text{EXCEL}}$ 

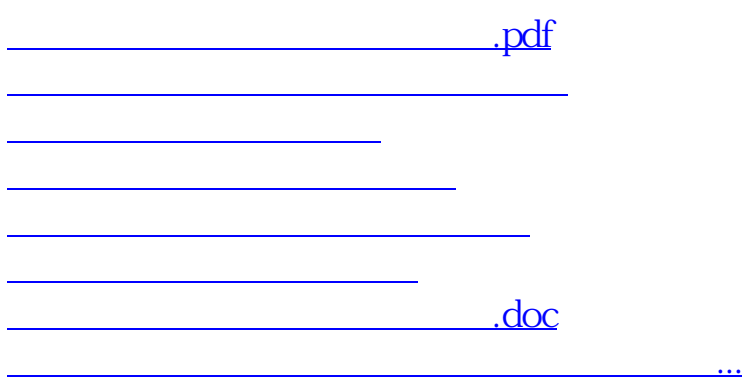

<https://www.gupiaozhishiba.com/read/35603922.html>